## **anyvc Documentation**

*Release 0.3.5+20120606*

**Pida Team**

June 06, 2012

# **CONTENTS**

Contents:

# **ABOUT**

*Anyvc* is a library to abstract common vcs operations. It was born in an effort to enhance vcs operations in [PIDA.](http://pida.co.uk)

The current version is mainly tailored to working with the working directories of the different vcs's and performing operations like adding/renaming/moving files, showing differences to the current commit and creating new commits.

It's still in the early stages of development, but has already proved its practical value in the version control service of [PIDA.](http://pida.co.uk)

Future versions will gradually expand the scope from just workdir to interacting with history as well as managing repositories and branches.

Due to the differences in the vcs's not all operations are available on all vcs's, the abstraction will degrade/warn/error in those cases.

**TWO**

## **WORKDIR OPERATIONS**

The workdir handling is accessible as an api as well as a rather simple pretty much feature-free cli.

## **2.1 Workdir Api Examples**

## **2.1.1 Interactive Example Session**

Lets begin by setting up some essential basics:

```
>>> from py.path import local
>>> from anyvc import workdir
>>> path = local('~/Projects/anyvc')
>>> wd = workdir.open(path)
```
Now lets add a file:

```
>>> path.join('new-file.txt').write('test')
>>> wd.add(paths=['new-file.txt'])
```
Paths can be relative to the workdir, absolute paths, or *py.path.local* instances.

Now lets take a look at the list of added files:

**>>>** [s **for** s **in** wd.status() **if** s.state=='added'] [<added 'new-file.txt'>]

Since we seem to be done lets commit:

```
>>> wd.commit(
... message='test',
... paths=['new-file.txt'],
... )
```
Since the change is commited the list of added files is empty now:

**>>>** [s **for** s **in** wd.status() **if** s.state=='added'] []

## **2.2 Workdir Api**

**open**(*path*)

Parameters path – a local path to the worktree preferable a *py.path.local* instance

open a scm workdir

It uses the backend metadata to find the correct backend and won't import unnecessary backends to keep the import time low

**checkout**(*source*, *target*)

create a light checkout of the given source

**clone**(*source*, *target*)

create a heavy checkout/clone of the given source

class **WorkDir**(*path*, *create=False*, *source=None*) Basic Workdir API

**Parameters** 

- **path** base path
- create –

**commit**(*paths=()*, *message=None*, *user=None*)

#### Parameters

- **path** the paths
- message the commit message
- user optional author name

commits the given paths/files with the given commit message and author

### **diff**(*paths=()*)

given a list of paths it will return a diff

**process\_paths**(*paths*) preprocess given paths

**status**(*paths=()*, *recursive=True*)

### Parameters

- path (*sequence of string*) the filenames
- **recursive** (*bool*) proceed recursive for directories

yield a list of Path instances tagged with status informations

**update**(*paths=()*, *revision=None*)

Parameters revision – the target revision may not actually work for vcs's with tricky workdir revision setups

updates the workdir to either the closest head or or the given revision

class **WorkDirWithParser**(*path*, *create=False*, *source=None*)

extension of the workdir class to support parsing needs

**cache**(*paths=()*, *recursive=False*) return a mapping of name to cached states only necessary for messed up vcs's

**cache\_impl**(*paths=False*, *recursive=False*)

creates a list of vcs specific cache items only necessary by messed up vcs's

in case of doubt - dont touch  $\wedge$ 

**parse\_cache\_items**(*items*) parses vcs specific cache items to a list of (name, state) tuples

- **parse\_status\_item**(*item*, *cache*) parse a single status item meant to be overridden
- **parse\_status\_items**(*items*, *cache*) default implementation

for each *item* in *items* invoke:

self.parse\_status\_item(item, cache)

Note: a more complex parser might need to overwrite

**status**(*paths=()*, *recursive=True*) yield a list of Path instances tagged with status informations

**status\_impl**(*paths=False*, *recursive=False*) yield a list of vcs specific listing items

### class **StatedPath**(*name*, *state='normal'*, *base=None*) stores status informations about files

```
>>> StatedPath('a.txt')
<normal 'a.txt'>
>>> StatedPath('a.txt', 'changed')
<changed 'a.txt'>
```
**THREE**

# **REPOSITORY OPERATIONS**

## **3.1 Repository Api**

**open**(*path*, *backends=None*)

Parameters backends – optional list of backends to try

open a repository backend at the given path

**find**(*root*, *backends=None*)

Parameters root (*py.path.local or path string*) – the search root

find all repositories below *root*

### class **Repository**(*\*\*extra*) represents a repository

**prepare\_default\_structure**() if the vcs has a common standard repo structure, set it up

**pull**(*source=None*, *rev=None*) counterpart to push

**push**(*dest=None*, *rev=None*) push to a location

#### Parameters

- dest the destination
- rev the maximum revision to push, may be none for latest

### class **Revision**

### **id**

The revision id the vcs gave this commit

Type int or string

# **VCS ABSTRACTION BACKENDS**

Currently anyvc ships with support for

## **4.1 Mercurial**

The Mercurial backend is implemented in Terms of the basic Merucrial api. It does not support extension discovery or extensions.

## **4.2 Git**

The Git backend is split. Workdir support is implemented in terms of the git CLI because Dulwich has no complete support. Workdirs are still agnostic to the existence of the git index. Repository support is implemented in terms of Dulwich, cause its supported and the better 'api'.

## **4.3 Bazaar**

The Bazaar backend is implemented in terms of bzrlib. It is to be considered as 'passes the tests' not as first class citizen

## **4.4 Subversion**

The Subversion backend is split as well. The workdir part is implemented in terms of the CLI, because the Subversion checkout api requires complicated locking patterns. The Repository support is implemented in terms of subvertpy.

# **INTERNAL DETAILS**

Following is supposed to be helful information for debugging.

## **5.1 Per Backend Metadata**

Backend metadata is located in each backend's *\_\_init\_\_.py*. currently the following variables are used:

repo class the full name of the repository class in setuptools notation

workdir class the full name of the workdir class in setuptools notation

workdir control the name of the directory that identifies a workdir

Other required (but not yet implemented) fields

repo\_control lists sets of paths that will exist in a repository repo features same in green repo commands required executables for repo to function propper repo modules required modules to function propper serving\_class the full name of the reposity serving class in setuptools notation workdir features stuff the repo can do like graph, merge, props workdir commands required executables for repo to function propper workdir modules required modules to function propper license the license of the backend code (would help with avoiding license problems)

**SIX**

## **ROADMAP**

## **6.1 wanted features**

wordir control common ops to change the state of the workingtree workdir status get the file states of the worktree repo access find repos, get worktrees from them histbrowse work with the history branchman manage branches

## **6.2 Status**

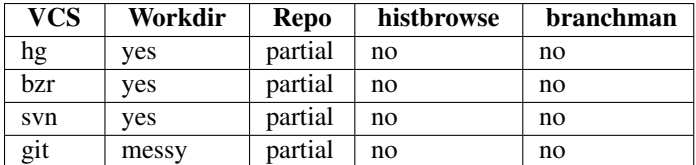

**SEVEN**

# **THE TESTING PROCESS**

Anyvc an its backends are developed using TDD. If you want to develop additional backends it is important to understand the details of the general test running process as well as the specific testcases.

## **7.1 Workdir Testcases**

## **7.2 Testing Utilities**

## **7.2.1 additional py.test options**

**-vcs** {name} limit the testing for backends to the given vcs

## **-local-remoting**

if given also test the local remoting

### **-no-direct-api** Don't run the normal local testing, useful for remote-only

## **7.2.2 pytest funcargs**

**pytest\_funcarg\_\_backend**(*request*)

create a cached backend instance that is used the whole session makes instanciating backend cheap

### **pytest\_funcarg\_\_mgr**(*request*)

create a preconfigured tests.helplers.VcsMan instance pass the currently tested backend and create a tmpdir for the vcs/test combination

auto-check for the vcs features and skip if necessary

### **pytest\_funcarg\_\_repo**(*request*) create a repo below mgf called 'repo'

### **pytest\_funcarg\_\_wd**(*request*)

create a workdir below mgr called 'wd' if the feature "wd:heavy" is not supported use repo as help

## **7.2.3 Utility Classes**

#### class **VcsMan**(*vc*, *base*, *xspec*, *backend*)

utility class to manage the creation of repositories and workdirs inside of a specific path (usually the tmpdir funcarg of a test)

#### **base**

Type py.path.local

the base directory

#### **vc**

The name of the managed vcs

### **backend**

Type anyvc.backend.Backend

The backend instance giving access to the currently tested vcs

### **remote**

boolean telling if the remoting support is used

### **xspec**

A execnet.XSpec telling remote python if remoting is used

**create\_wd**(*workdir*, *source=None*)

### Parameters

- workdir (*str*) name of the target workdir
- **source** (*repo or None*) name of a source repository

create a workdir if *source* is given, use it as base

#### **make\_repo**(*name*)

Parameters name – name of the repository to create

create a repository using the given name

#### class **WdWrap**(*wd*)

**Parameters wd** (subclass of anyvc.common.workdir.Workdir) – the workdir to wrap

decorator for a vcs workdir instance adds testing utility functions and proxies the other methods/attributes to the real instance

#### **check\_states**(*exact=True*, *\*\*kw*)

#### Parameters

- exact (*bool*) if true, ignore additional states
- \$statename (*list of relative path*) state name for that particular file list

Returns True if all supplied files have the asumed state

#### **delete\_files**(*\*relpaths*)

Parameters relpaths – listing of files to remove

**has\_files**(*\*files*)

**Parameters files** – a listing of filenames that should exist

**put\_files**(*mapping*)

the text content will be rstripped and get a newline appended

**EIGHT**

# **INDICES AND TABLES**

- *genindex*
- *modindex*
- *search*

# **PYTHON MODULE INDEX**

## t tests.conftest, ??